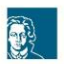

FACHBEREICH<br>ERZIEHUNGSWISSENSCHAFTEN GOETHE-UNIVERSITÄT FRANKFUR

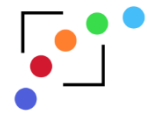

# Lern-Apps auf den Trekstor Surftab Tablets des Digital Learning Lab Stand 15.01.2023

## INFOS für Nutzer\*innen der Trekstor Surftab-Tablets

Um die Lern-Apps auf den Trekstor Surftab-Tablets des Digital Learning Lab zu nutzen, melden Sie sich bitte mit dem Benutzerkonto "Studierende" auf dem Startbildschirm an.

Die installierten Apps werden auf dem Desktop nicht oder nur teilweise angezeigt. Um alle Apps zu sehen, müssen Sie das Programm "BlueStacks 5" öffnen.

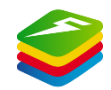

### Deutsch (Lese-Rechtschreib-Förderung)

<span id="page-0-0"></span>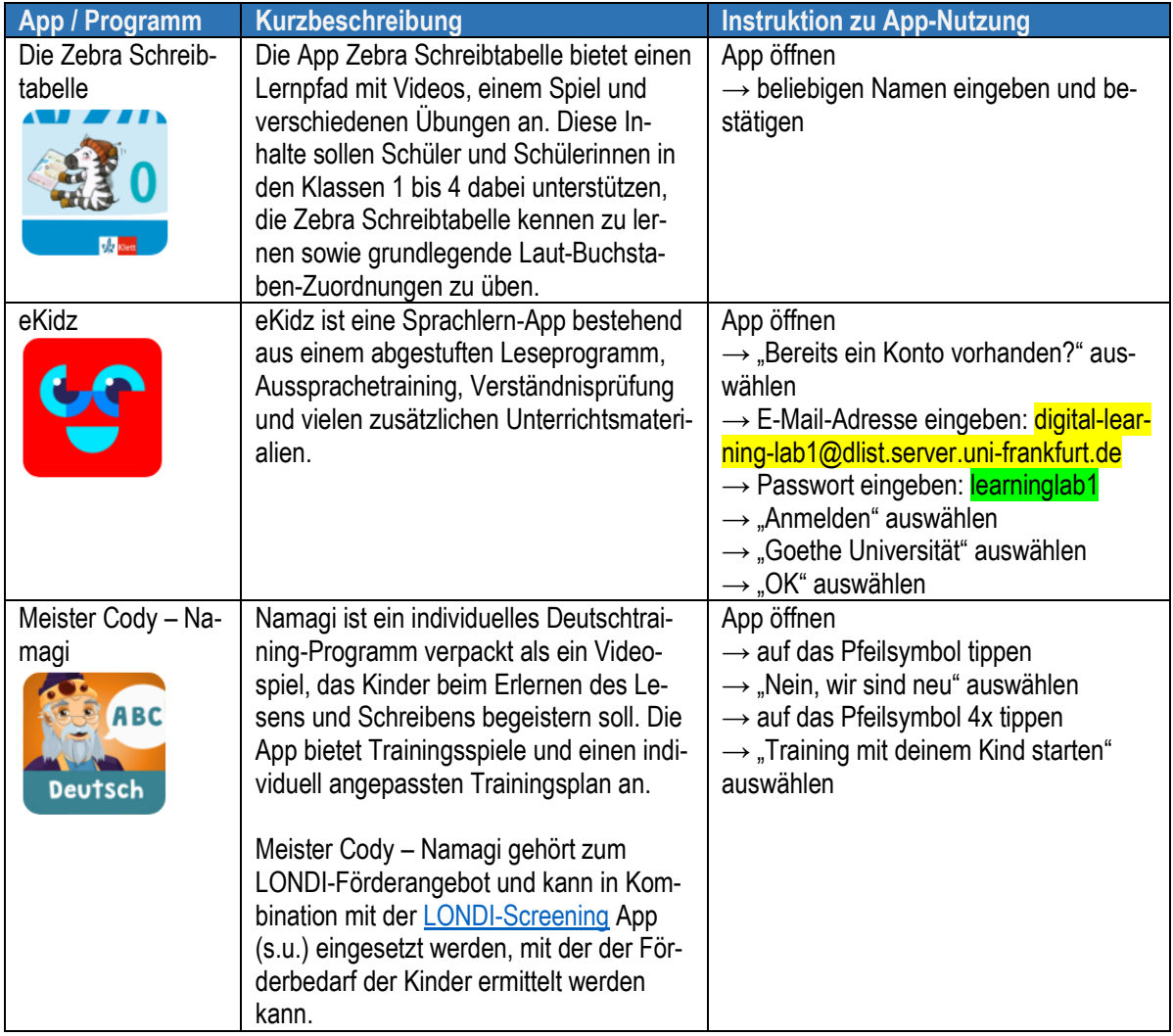

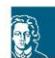

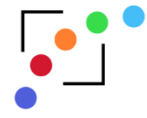

## Englisch

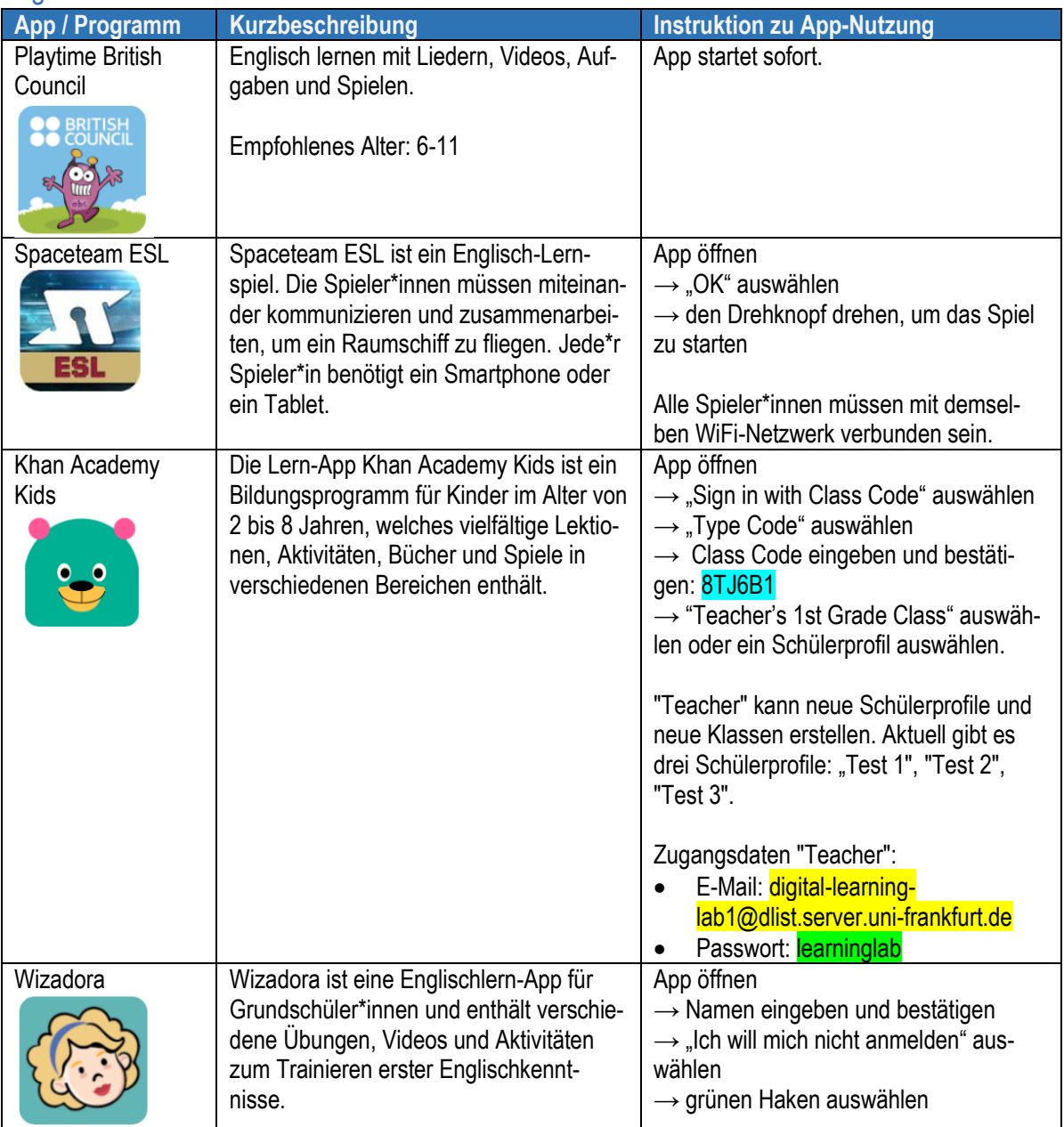

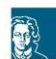

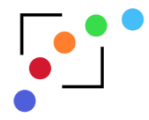

Goethe-Universität Frankfurt

#### **Mathematik**

<span id="page-2-0"></span>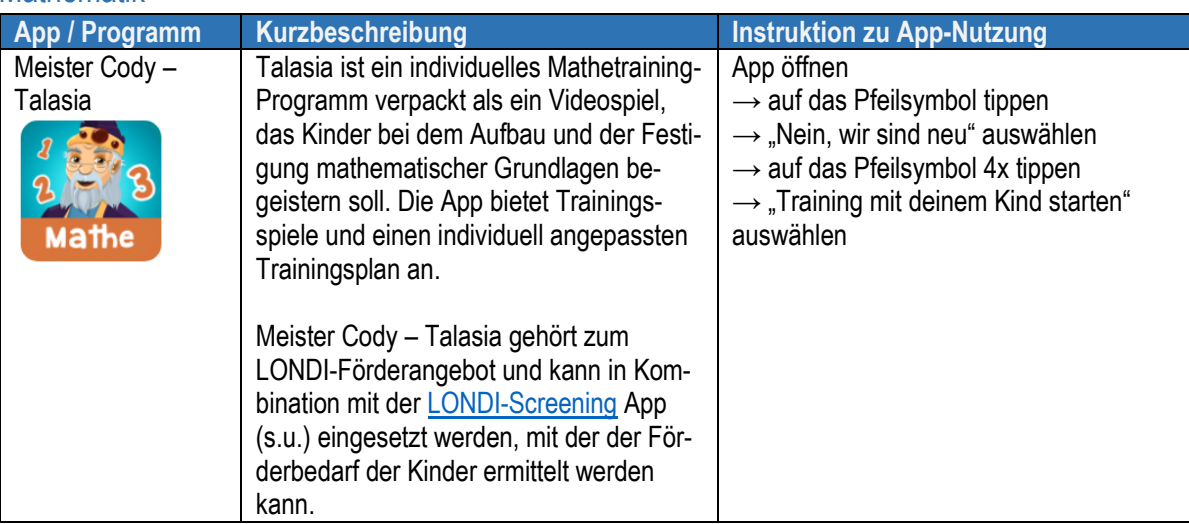

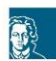

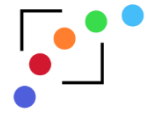

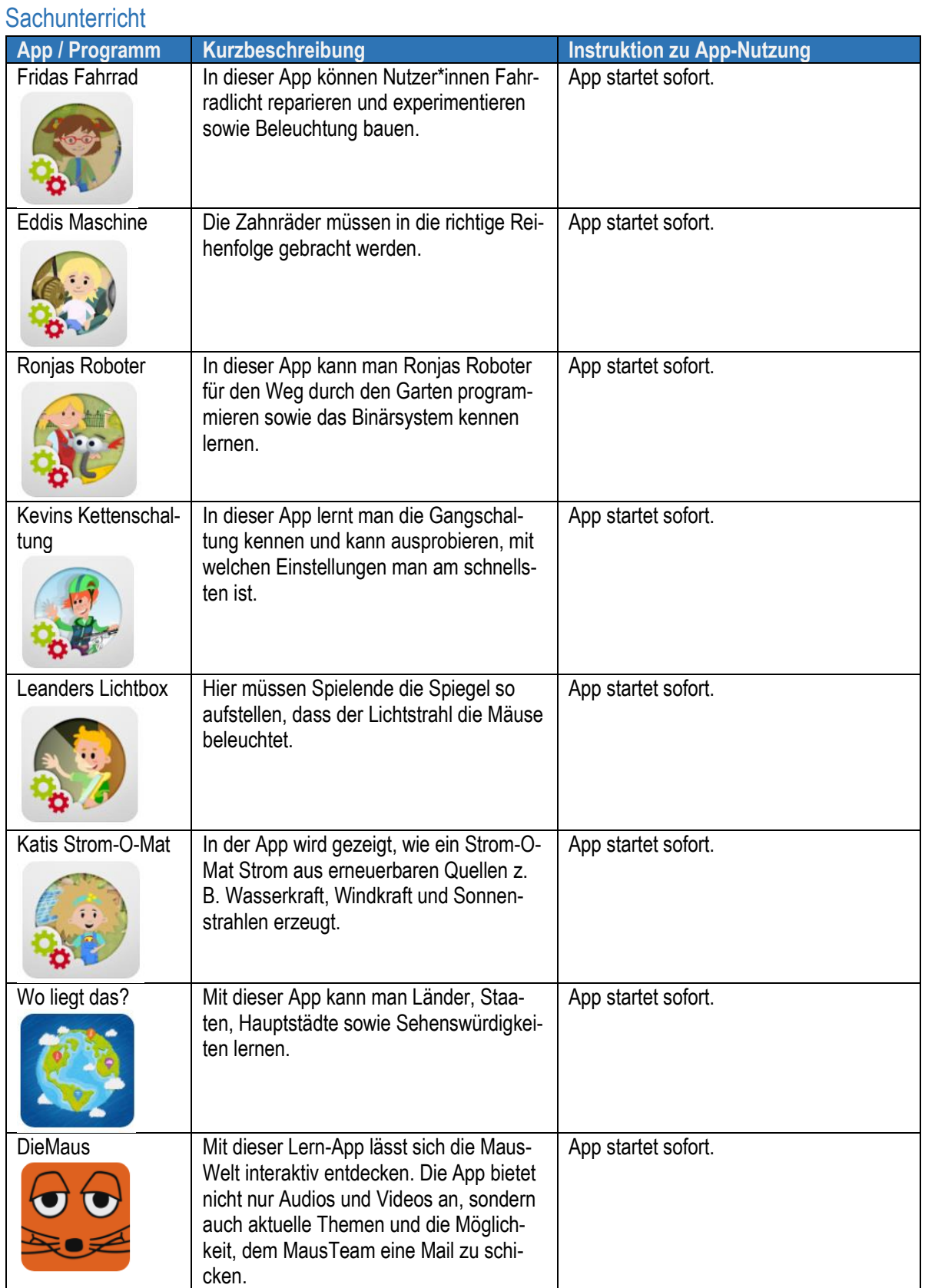

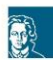

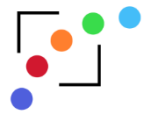

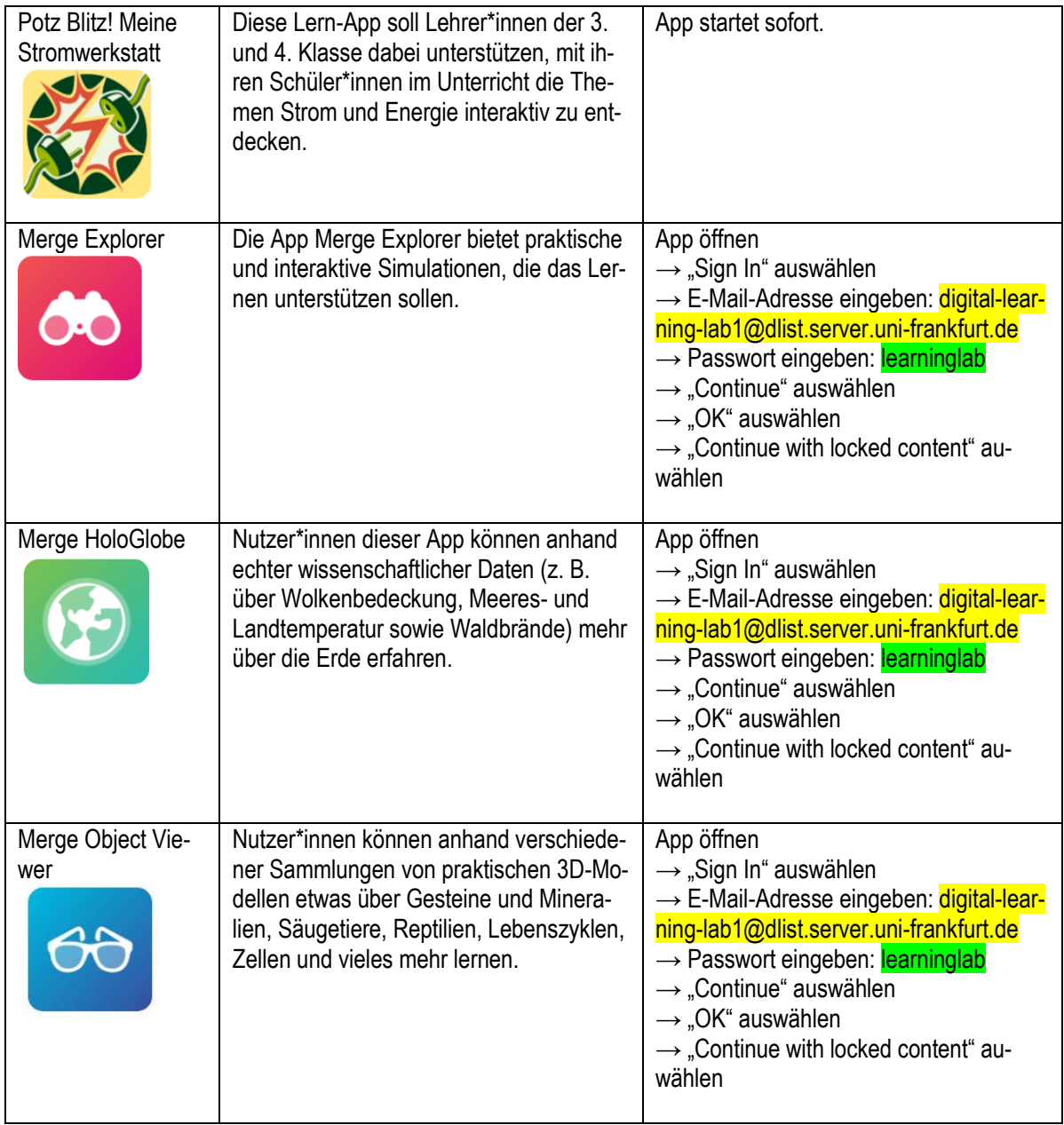

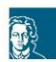

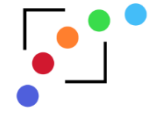

## Fachübergreifend Nutzbare Apps

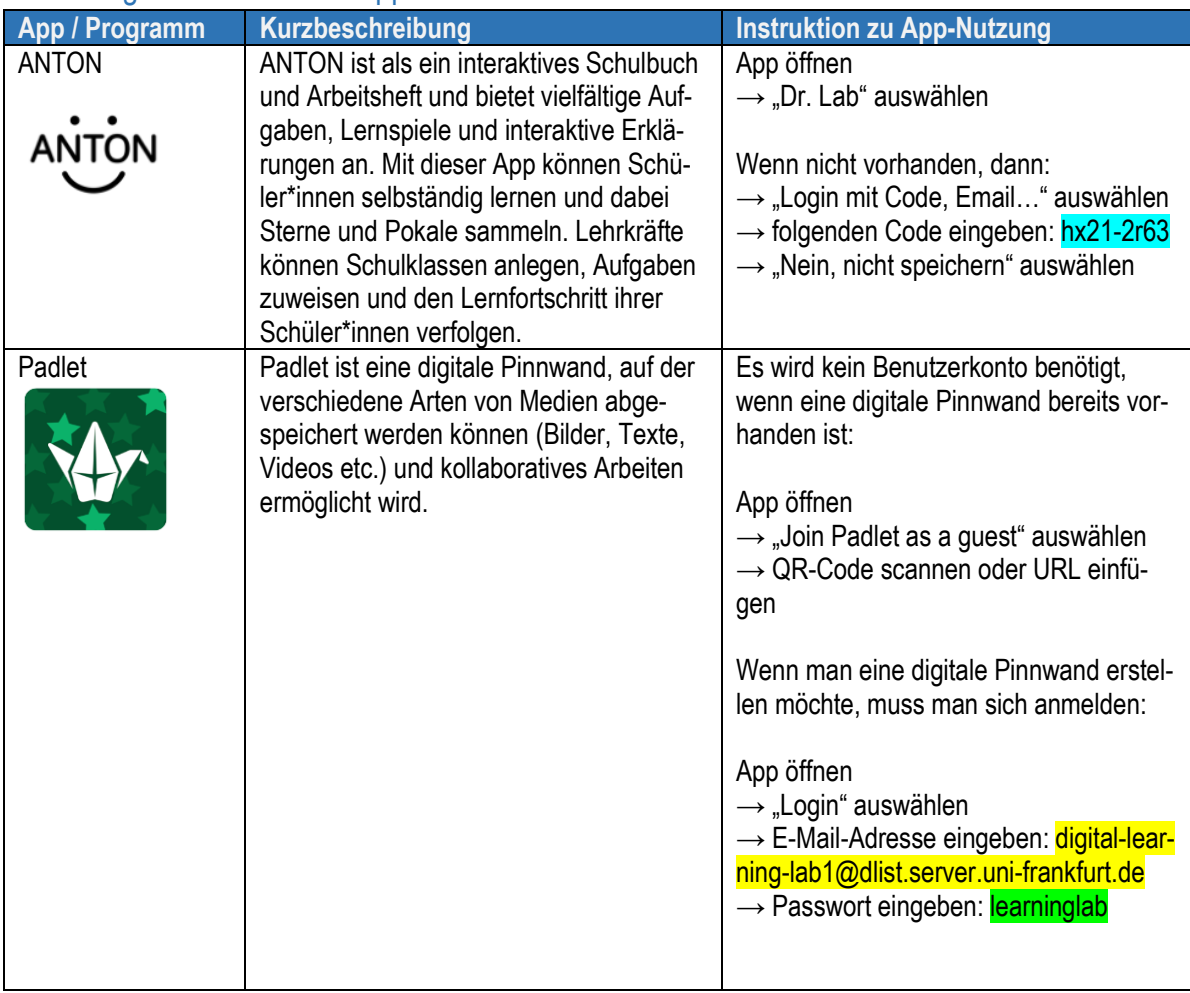

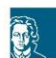

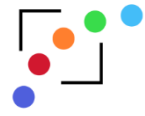

# Französisch

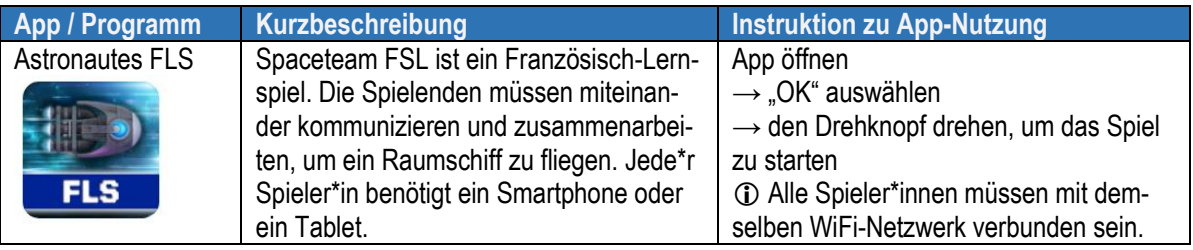

## Diagnosetools

<span id="page-6-0"></span>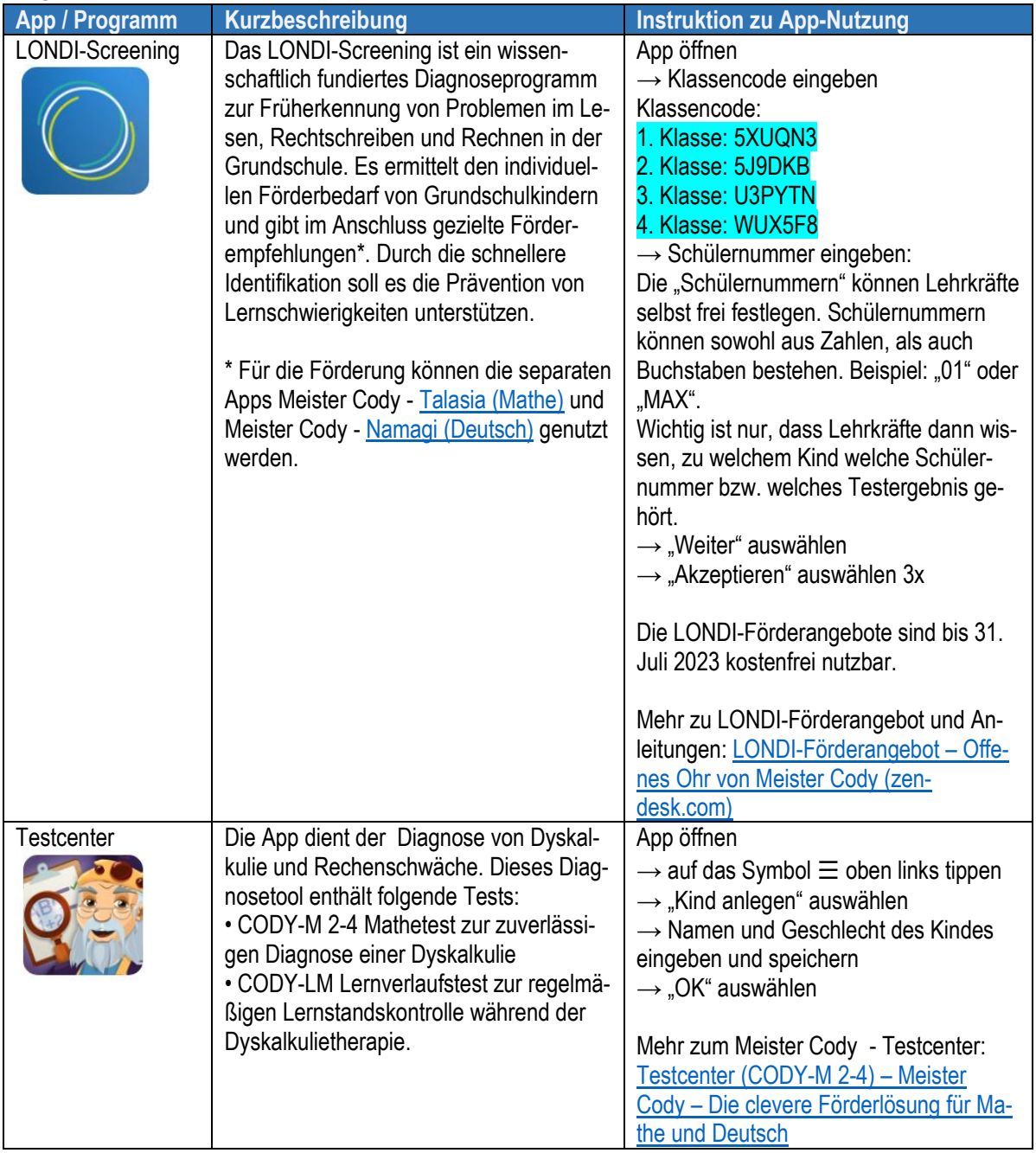

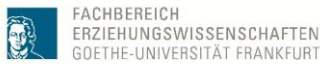

FACHBERFICH

GOETHE-UNIVERSITÄT FRANKFU

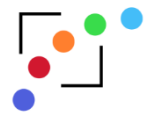

#### Wünsche für weitere Apps oder die Freischaltung weiterer Inhalte

Wir haben die Möglichkeit, weitere, auch kostenpflichtige Apps (z.B. auch zu anderen Schulfächern) auf den Tablets zu installieren oder weitere Inhalte in bereits installierten Apps freizuschalten. Wenn Sie diesbezüglich Wünsche oder Ideen haben, freuen wir uns über eine E-Mail an [digital-learning-lab1@dlist.server.uni-frankfurt.de.](mailto:digital-learning-lab1@dlist.server.uni-frankfurt.de)

#### INFOS für Lehrende

Die Didaktische Werkstatt der Goethe-Universität verfügt über 15 iPads und 10 Surface-Tablets mit Apps zur Förderung und/oder Diagnostik von Kompetenzen in unterschiedlichen Fächern. Die Tablets können von Lehrenden der GU im Rahmen ihrer Lehrveranstaltungen ausgeliehen werden, um Studierenden im Lehramtsstudium die Möglichkeit zu geben, unterschiedliche digitale Tools für den Unterricht kennenzulernen und auszuprobieren.

Die Tablets können mit oder ohne den Raum des Digital Learning Lab der Didaktischen Werkstatt (PEG, 1.G121, 30 Personen) gebucht werden. Wenn Sie an den Tablets und/oder dem Raum interessiert sind, senden Sie bitte eine E-Mail mit folgenden Angeben an [digital-learning-lab1@dlist.server.uni-frankfurt.de](mailto:digital-learning-lab1@dlist.server.uni-frankfurt.de) :

- Raum: ja / nein
- Anzahl der benötigten iPads
- Anzahl der benötigten Surface-Tablets
- Datum & Zeit, zu dem der Raum/die Tablets benötigt werden

Sollten die Tablets/der Raum zu Ihrem gewünschten Termin verfügbar sein, erhalten Sie eine E-Mail, in der wir Ihnen Ihre Reservierung bestätigen und allen weiteren organisatorischen Infos zur Ausleihe.

Mit freundlichen Grüßen

Das Team der Didaktischen Werkstatt